# **Trasformazione della cartografia catastale mediante grigliati NTv2**

Ernesto Sferlazza (\*), Antonio Falciano (\*\*)

(\*) Provincia Regionale di Agrigento, Piazza A. Moro, 1 - Agrigento, tel. 0922593752, cell. 3316874296, e-mail: *e.sferlazza@gmail.com* (\*\*) libero professionista, Via Gabet, 20 - Potenza, cell. 3486708296, e-mail: *afalciano@yahoo.it*

#### **Riassunto**

L'utilizzo della cartografia catastale attualmente disponibile per la maggior parte del territorio italiano richiede la preventiva risoluzione delle problematiche relative alla trasformazione di *datum* tra il sistema di riferimento catastale locale e quello in cui è definita la cartografia di base di un SIT. Lo studio descrive una metodologia sperimentale, applicabile alla generalità dei sistemi catastali locali esistenti in Italia, di piccola e grande estensione, che fa uso del metodo di trasformazione basato sulle griglie di scostamenti di coordinate geografiche nel formato NTv2, previa acquisizione delle monografie di un congruo numero di punti doppi e definizione di un sistema cartografico ausiliario locale, non necessariamente basato sul *datum* originario. La procedura è stata applicata relativamente al sistema catastale di grande estensione con origine Monte Castelluccio in Sicilia e a quello di piccola estensione con origine Castelserico in Basilicata.

#### *Abstract*

*The use of cadastral cartography currently available for most of Italy needs the previous answer to issues related to datum transformation between the cadastral coordinate reference system and the base map one in GIS environment. This study introduces an experimental methodology based on shift grids in NTv2 format, which can be generally applied to Italian cadastral local systems, covering both wide and small areas, simply acquiring the monographs of a proper number of "double" points and defining an auxiliary coordinate reference system, which is not necessarily based upon the original datum. The procedure have been performed in relation to a "wide area" cadastral system with origin* Monte Castelluccio *in Sicily and to a "small area" one with origin*  Castelserico *in Basilicata.* 

#### **Premessa**

La cartografia catastale è l'unica cartografia a grande scala ad interessare l'intero territorio nazionale e, al di là degli scopi di natura fiscale per i quali è stata realizzata, rappresenta un imprescindibile strumento di gestione del territorio, oltre che un importante patrimonio di cartografia storica e tematica. Le problematiche connesse all'uso di dati catastali in ambiente GIS riguardano essenzialmente la ricerca di procedure in grado di garantire un soddisfacente livello di congruenza geometrica con la cartografia derivata da rilievi aerofotogrammetrici.

Nel presente lavoro sono presi in esame esclusivamente gli aspetti geodetici e cartografici del problema, tralasciando tutti gli altri legati alle tecniche del rilievo catastale, all'affidabilità dei punti fiduciali, agli errori connessi alle operazioni di aggiornamento e di digitalizzazione, ai problemi di mosaicatura dei fogli dovuti alla loro autoconsistenza, ecc.

In particolare, si intende mettere a punto un modello di trasformazione della cartografia catastale verso il sistema cartografico nazionale (e indirettamente verso il sistema globale WGS84) che soddisfi i criteri di semplicità d'uso, efficienza in termini di tempo e risorse di calcolo, univocità e precisione del risultato (Collier et al., 1997).

## **Le rappresentazioni cartografiche**

La rappresentazione cartografica di Gauss-Boaga utilizza le formule di Gauss applicate al *datum* Roma40, basato sull'ellissoide di Hayford orientato a Monte Mario, è di tipo conforme e si sviluppa su due fusi, mentre la cartografia catastale adotta prevalentemente la proiezione Cassini-Soldner rispetto a tre diversi *datum*, basati sull'ellissoide di Bessel orientato rispettivamente a Genova, Monte Mario e Castanea delle Furie. Essendo quest'ultima rappresentazione afilattica, al fine di contenere in maniera accettabile il modulo di deformazione superficiale, il territorio italiano è stato suddiviso in centinaia di sistemi catastali locali (ognuno caratterizzato da un proprio centro di sviluppo), detti di "grande estensione" quando comprendono una o più province, di "piccola estensione" se interessano un numero relativamente minore di comuni.

## **Trasformazione della cartografia catastale**

La trasformazione da un sistema catastale in Cassini-Soldner alla rappresentazione di Gauss-Boaga può essere gestita scindendo il problema cartografico, ovvero la conversione da coordinate piane a geografiche (o viceversa) a parità di *datum*, dal problema geodetico della trasformazione di *datum*.

Le conversioni di coordinate sono risolte matematicamente in forma chiusa, note le funzioni di proiezione cartografica ed i loro parametri (ellissoide, primo meridiano, meridiano centrale del fuso, false origini e fattore di contrazione per la rappresentazione di Gauss-Boaga; ellissoide e coordinate geografiche del centro di sviluppo per i sistemi catastali). Tuttavia, non sempre sono note a priori le coordinate dell'origine del sistema catastale nel quale si opera e, pertanto, occorrerà stimarle a partire dalla conoscenza di altri elementi geodetici.

Nella trasformazione di *datum*, invece, si ricorre generalmente almeno ad una rototraslazione piana con variazione di scala e, per stimarne i parametri, è opportuno disporre di un insieme di punti doppi (derivati dalle monografie catastali oppure rilevati *ad hoc*), possibilmente coincidenti con trigonometrici IGM e distribuiti in maniera piuttosto omogenea su tutta l'area di interesse.

Tralasciando i metodi piani di trasformazione, aventi per lo più validità locale, i principali metodi di trasformazione di *datum* implementati nei più diffusi *client* GIS sono (in ordine crescente di accuratezza): a 3 parametri (t. di Molodensky), a 7 parametri (t. di Helmert o Coordinate Frame, t. Bursa-Wolf o Position Vector, ecc.) oppure basati su grigliati (NADCON, NTv1 e NTv2). Ai nostri fini, la t. di Molodensky è sicuramente il metodo meno accurato ed inadatto, poiché non tiene conto delle rotazioni o della variazione di scala nel passaggio tra due sistemi geodetici, a differenza invece di quelle a 7 parametri, decisamente più performanti. Infine, le trasformazioni basate su grigliati sono in grado di gestire gli scostamenti espressi in termini di coordinate geografiche esistenti tra due *datum* garantendo precisioni molto elevate. In particolare, il formato NTv2 (*National Transformation version 2*) costituisce uno standard di distribuzione delle griglie di trasformazione largamente diffuso a livello internazionale e supportato dalla gran parte di *software* GIS proprietari ed *open source*. L'idea alla base di questo modello di trasformazione consiste nel determinare le correzioni delle coordinate geografiche di un punto mediante interpolazione bilineare delle correzioni dei quattro nodi della griglia tra cui il punto è compreso.

# **Metodologia adottata**

Nel seguito è descritta in dettaglio la procedura sperimentale utilizzata per la definizione di un grigliato NTv2 per la trasformazione della cartografia catastale nella rappresentazione di Cassini-Soldner verso il sistema cartografico nazionale.

## *Passo 1: informatizzazione degli elementi geodetici presenti nelle monografie catastali*

Dalle monografie dei vertici che materializzano la rete catastale, reperite presso l'Agenzia del Territorio, si trascrivono i relativi elementi geodetici all'interno di un comune foglio di calcolo, riportando come attributi un identificativo univoco per ciascun punto, le coordinate piane catastali e quelle Gauss-Boaga. Opzionalmente, può essere utile riportare anche la denominazione del punto, il Comune entro cui ricade e l'ordine del vertice.

## *Passo 2: generazione dei temi puntuali in coordinate piane*

Successivamente, in ambiente GIS, sono generati due temi puntuali a partire rispettivamente dalle coordinate catastali piane e da quelle Gauss-Boaga riportate in tabella.

## *Passo 3: definizione ed assegnazione dei sistemi di riferimento*

Al tema puntuale generato a partire dalle coordinate Gauss-Boaga è associato il sistema di riferimento corrispondente (EPSG:3003-3004). A proposito, invece, del sistema di rappresentazione cartografica da associare ai dati catastali, un'operazione propedeutica consiste nel definire un apposito sistema geografico di appoggio, non necessariamente basato sul *datum* catastale effettivo, rispetto al quale sia piuttosto agevole riferire gli elementi geodetici di tutti i sistemi catastali locali. In particolare, per ognuno di questi si definisce un sistema geodetico personalizzato al quale, per comodità, sono assegnati gli stessi parametri di un sistema di riferimento, assunto come modello, denominato nel seguito *"Genova1902"*, basato sull'ellissoide Bessel 1841 orientato a Genova I.I.M. secondo la definizione astronomica del 1902 ( $\varphi$  = 44° 25' 08'',235  $\lambda$  = 8° 55' 15'',709 Est di Greenwich, azimut su Monte del Telegrafo pari a 117° 31' 08'',91) e con meridiano di riferimento passante per Greenwich. Così facendo, si opera di fatto un *longitude offset* del principale sistema geodetico catastale italiano in perfetta analogia con il sistema *"Monte Mario"* (EPSG:4265), superando le difficoltà dovute al calcolo delle coordinate delle origini rispetto al *datum* effettivo (es. Bessel su Castanea delle Furie) ed evitando inoltre la necessità di una trasformazione composta in fase di proiezione. L'evidente ridondanza nella definizione di un sistema di appoggio per ogni sistema catastale locale è giustificata dal fatto che alcuni *software* gestiscono le trasformazioni definite dall'utente in funzione della denominazione dei *datum* di partenza e di arrivo e, pertanto, sarà buona norma diversificare il nome del sistema geodetico al variare del sistema catastale.

Si definisce, quindi, un sistema catastale piano basato sul sistema geodetico personalizzato ad esso associato, utilizzando la proiezione Cassini, valori generalmente nulli delle false origini, un fattore di contrazione unitario ed, infine, assegnando i valori delle coordinate geografiche del centro di sviluppo definite nel sistema di appoggio. A tal fine, è stato realizzato un apposito convertitore di coordinate che realizza la trasformazione composta delle coordinate Gauss-Boaga nel sistema geodetico *"Genova1902"*.

# *Passo 4: calcolo delle coordinate geografiche dei punti noti*

Una volta definiti ed assegnati i sistemi di riferimento agli strati informativi precedentemente ottenuti, il calcolo delle coordinate ellissoidiche è relativamente semplice. Trattandosi di conversioni di coordinate nell'ambito dello stesso *datum*, è possibile ad esempio sfruttare la proiezione *on the fly* disponibile nella stragrande maggioranza di *desktop* GIS, esportando i due *layer* nel corrispondente sistema geodetico e procedendo, infine, al calcolo delle coordinate.

# *Passo 5: determinazione degli scostamenti di coordinate ed individuazione degli errori grossolani*

Ponendo opportunamente in relazione (*join*) le tabelle degli attributi dei due strati informativi tramite l'identificativo dei punti, per ogni punto si calcolano gli scostamenti (*shift*) in latitudine e longitudine espressi in secondi decimali. L'unica accortezza da seguire in fase di calcolo consiste nel cambiare di segno gli scostamenti in longitudine, in accordo con la convenzione adottata in Canada, laddove il formato NTv2 è stato concepito e formalizzato, secondo cui la longitudine è positiva verso Ovest. Poiché tali scostamenti variano generalmente con *trend* pressoché regolare, è possibile facilmente individuare gli errori grossolani di trascrizione avvenuti in fase di redazione o di informatizzazione delle monografie. Nel caso in cui tali errori siano insanabili, anche dopo una loro attenta analisi, i relativi punti sono ritenuti non attendibili e quindi scartati.

## *Passo 6: definizione del modello di trasformazione*

Il modello di trasformazione da utilizzare in fase di calcolo del grigliato può essere suddiviso in:

- una componente "conforme", riproducibile mediante una trasformazione a 7 parametri ai minimi quadrati a partire dal set di punti doppi a disposizione, in cui si prescinde dall'altimetria, poiché le quote ellissoidiche catastali non sono note;

- una componente "distorsiva", relativa alle differenze tra le coordinate note nel sistema di arrivo e quelle calcolate nello stesso sistema mediante la trasformazione conforme (distorsioni).

Uno studio rigoroso della componente distorsiva e la messa a punto di un efficace metodo di trasformazione richiede, in pratica, la disponibilità di un set di punti doppi distribuiti nell'area di interesse in maniera omogenea, su cui attuare un processo iterativo comprendente le seguenti fasi: la stima e l'applicazione di una trasformazione conforme ai minimi quadrati, il calcolo delle distorsioni, l'identificazione e l'esclusione dei punti "non conformi", la riduzione dei punti in eccesso (*thinning*), la modellazione delle distorsioni con metodi geostatistici, il calcolo degli scostamenti complessivi come somma delle componenti conforme e distorsiva in corrispondenza dei nodi di una griglia regolare ed, infine, la verifica delle prestazioni del grigliato (Collier, 2002). Nei casi esaminati, essendo l'entità delle distorsioni contenuta nei limiti dell'errore di graficismo della cartografia catastale, sarebbe lecito considerare solo la componente conforme della trasformazione e, pertanto, in questa sede non sono approfonditi gli aspetti geostatistici (in particolare, il fenomeno della correlazione spaziale delle distorsioni). Tuttavia, al fine di comprendere anche i casi in cui il contributo delle distorsioni sia non trascurabile, si è preferito adottare ugualmente il metodo di trasformazione mediante grigliati in formato NTv2, atteso che le sue prestazioni rispetto alla trasformazione conforme risultano superiori in termini di accuratezza, a

parità di semplicità d'uso ed efficienza. Ai fini della definizione del modello di trasformazione occorre distinguere due zone: una interna e l'altra esterna al perimetro convesso dei punti doppi. Nella "zona interna", la componente distorsiva (espressa in termini di latitudine e longitudine) può essere modellata mediante un metodo di interpolazione con scarti molto ridotti o addirittura nulli in corrispondenza dei punti doppi (ad es. una *tensioned spline* o un TIN). Analogamente, interpolando direttamente gli *shift*, è possibile osservare un *trend* spaziale degli scostamenti piuttosto regolare, imputabile essenzialmente al differente orientamento dei due ellissoidi in esame. Tuttavia, è possibile anche rilevare alcune irregolarità localizzate nell'intorno di alcuni punti dovute verosimilmente ad errori casuali di misura oppure al fatto che le coordinate Gauss-Boaga riportate nelle monografie catastali possono essere di tipo provvisorio in attesa della compensazione definitiva della nuova rete. Tali punti "non conformi", le cui distorsioni non seguono il *pattern* dei punti più vicini, possono essere trattati come *outlier* e quindi scartati. Occorre precisare però che l'eliminazione di tali punti potrebbe, tuttavia, inficiare la posizione dei punti fiduciali e, indirettamente, delle varie entità oggetto di rilievo catastale che ad essi si appoggiano. In seguito, utilizzando i punti doppi rimanenti, si ricalcolano le superfici interpolanti gli scostamenti da utilizzare in fase di calcolo del grigliato. Nella "zona esterna", infine, piuttosto che estrapolare gli scostamenti dalle superfici appena interpolate, si adotta una trasformazione conforme ai minimi quadrati stimata sui punti residui.

#### *Passo 7: calcolo della griglia degli scostamenti*

Definita l'estensione del grigliato, in maniera tale che l'intera area asservita dal sistema catastale locale ricada al suo interno, si genera una griglia regolare di punti nel sistema geodetico associato al sistema catastale, la cui risoluzione spaziale è scelta in funzione della densità dei punti doppi disponibili, dell'estensione dell'area di interesse e dell'accuratezza che si intende ottenere.

Per i nodi della griglia interni all'inviluppo dei punti doppi, i valori degli scostamenti sono rilevati in corrispondenza delle superfici che modellano, rispettivamente, gli *shift* in latitudine e in latitudine. Per i nodi esterni, invece, note le coordinate geografiche catastali di partenza e calcolate quelle nel *datum* di arrivo applicando la trasformazione conforme, si calcolano per differenza i valori degli scostamenti.

## *Passo 8: generazione, validazione e conversione del grigliato nel formato NTv2*

Determinata la griglia degli scostamenti in ambiente GIS, è possibile quindi assemblare il file ASCII del grigliato secondo le specifiche del formato NTv2 (Junkins e Farley, 1995) ed, infine, convertirlo nel formato binario *(gsb*), previa validazione del prodotto ottenuto, utilizzando il *software* GDAy del *Department of Natural Resources and Mines, Queensland (Australia)*.

#### **Casi di studio**

La procedura descritta è stata testata con riferimento a due sistemi catastali locali dell'Italia meridionale basati sull'ellissoide di Bessel orientato a Castanea delle Furie: il sistema di "grande estensione" con centro di sviluppo Monte Castelluccio, comprendente le province siciliane di Agrigento, Caltanissetta ed Enna, ed il sistema di "piccola estensione" con origine Castelserico che interessa esclusivamente i comuni di Genzano di Lucania e Banzi, in provincia di Potenza.

I dati disponibili comprendono le monografie catastali rispettivamente di 193 vertici trigonometrici (di cui 127 dal I al IV ordine della rete IGM) relativi alla sola provincia di Agrigento e di 9 vertici di rete e 105 di dettaglio catastale nel caso del comune di Genzano di Lucania.

A partire dalle coordinate piane riportate nelle monografie sono state calcolate quelle ellissoidiche nei rispettivi *datum* e gli scostamenti corrispondenti. Sono stati quindi individuati e scartati gli *outlier* presenti e, con i punti doppi rimanenti, è stata stimata una trasformazione conforme ai minimi quadrati, ottenendo valori di RMS abbondantemente contenuti nel limite dell'errore di graficismo della cartografia catastale (20 cm per i fogli in scala 1:1000). Essendo i casi in esame esemplari, ma sicuramente non rappresentativi di tutte le problematiche presenti a livello nazionale, si è deciso di indagare ulteriormente circa l'opportunità di realizzare dei grigliati catastali e, pertanto, si è proceduto alla determinazione delle distorsioni, rappresentate graficamente in *Fig. 1*.

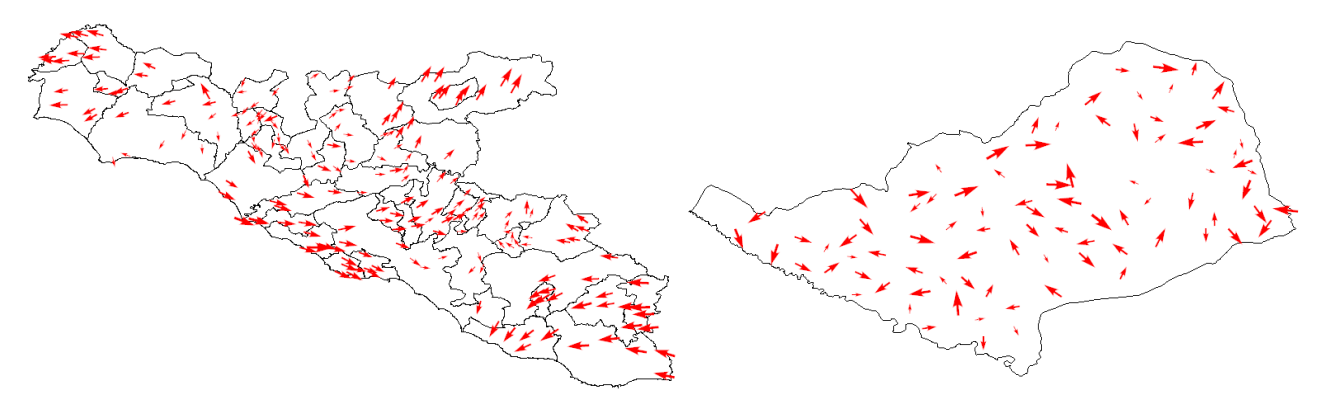

*Fig. 1 – Andamento delle distorsioni per la provincia di Agrigento (a sinistra) e per il comune di Genzano di Lucania (a destra)* 

La componente distorsiva presenta una distribuzione tendenzialmente omogenea per *cluster* (coincidenti con piccoli raggruppamenti di comuni) nel caso della provincia di Agrigento, mentre è assolutamente casuale per Genzano di Lucania. In ogni caso, data la modesta incidenza della componente distorsiva rispetto a quella conforme, si è ritenuto opportuno interpolare direttamente gli *shift* mediante TIN al fine di preservare gli scostamenti in corrispondenza dei punti doppi.

Definito il modello di trasformazione, sono stati definiti grigliati con vari passi, in modo da poter studiare l'andamento dell'accuratezza al variare della risoluzione della griglia: in particolare, nel caso di Genzano di Lucania, è stata riscontrata l'esistenza di un limite superiore della risoluzione della griglia pari a 60", al di sopra del quale le prestazioni del grigliato sono assolutamente confrontabili con quelle della trasformazione a 7 parametri, ed un limite inferiore pari a 15", in corrispondenza del quale l'accuratezza si stabilizza al suo valore massimo. E' stato, inoltre, verificato che valori elevati di risoluzione della griglia provocano l'enfatizzazione della discontinuità degli *shift* nella fascia immediatamente a ridosso del perimetro convesso dei punti doppi. Per ovviare a tale inconveniente, sono stati utilizzati dei punti ausiliari esterni al perimetro convesso su cui poter estendere l'interpolazione mediante TIN.

È stata, infine, realizzata una trasformazione composta, costituita dall'applicazione a cascata di due trasformazioni "semplici", entrambe basate su grigliati NTv2, relative rispettivamente al passaggio dal sistema geodetico catastale di appoggio al *datum* Roma40 e da quest'ultimo verso WGS84, al fine di verificare il grado di congruenza conseguibile mediante il metodo di trasformazione proposto rispetto agli strati cartografici del Portale Cartografico Nazionale (PCN), ottenendo risultati più che soddisfacenti, come mostrato ad esempio in *Fig. 2*.

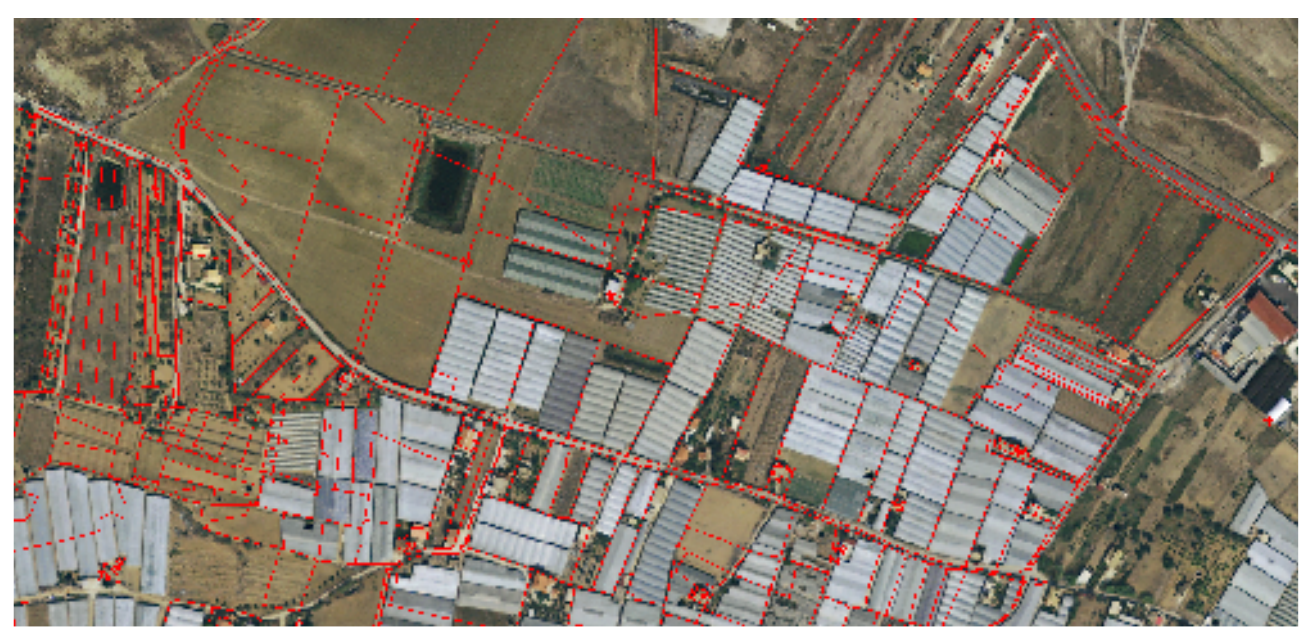

*Fig. 2 – Esempio di applicazione del grigliato NTv2 relativo al Comune di Licata (AG)*

#### **Conclusioni**

La sperimentazione effettuata conferma ampiamente la validità del modello di trasformazione basato sui grigliati in formato NTv2 anche in ambito catastale. Tali grigliati consentono di ottenere scarti praticamente nulli rispetto ai dati presenti nelle monografie catastali.

La trasformazione realizzata soddisfa i criteri di semplicità d'uso, efficienza e precisione del risultato, tuttavia allo stato attuale non risponde all'esigenza di univocità, poiché dipende dalla configurazione dei punti doppi e dalle modalità di individuazione ed eliminazione degli *outlier*.

E' stato poi osservato che non è possibile adottare un unico grigliato che contempli tutti i sistemi catastali locali, poiché tale formato, per via della sua natura discreta, non si presta bene a modellare gli *shift* nelle zone a cavallo dei confini tra sistemi catastali contigui. In alternativa, è possibile applicare allo stesso tempo trasformazioni distinte a *layer* cui competono sistemi catastali diversi.

In ogni caso, pur con le limitazioni appena evidenziate, l'adozione di tale metodo di trasformazione potrebbe ugualmente assumere un ruolo fondamentale nelle fasi di controllo speditivo degli atti di aggiornamento, nella restituzione dei rilievi GPS, nella gestione degli strumenti di pianificazione attuativa o nel recupero di cartografia storica (ad es., il vincolo idrogeologico ex R.D. 3267/23 oppure le cartografie delle aree minerarie redatte dall'IGM per l'Ente Minerario della Sicilia).

## **Bibliografia**

Collier P. A., Argeseanu V. S. e Leahy F. J. (1997), "Development of a GDA94 Transformation Process – Consultant's Report to Land Victoria", Department of Geomatics, The University of Melbourne, November 1997.

Collier P. A. (2002), "Development of Australia's National GDA94 Transformation Grids - Consultant's Report to the Intergovernmental Committee on Surveying and Mapping", Department of Geomatics, The University of Melbourne, February 2002.

Junkins D.R. e Farley S.A. (1995), "NTv2 Developer's Guide", Geodetic Survey Division, Geomatics Canada, 1995.